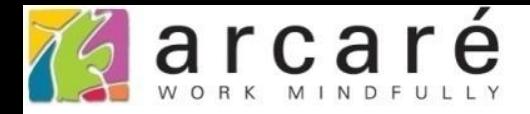

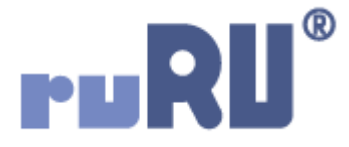

# **ruRU IDE教學課程**

## **6-3-1 資料表設計-資料表欄位型態說明**

如如研創股份有限公司

+886 2 2596 3000

IDE: Integrated Design Environment

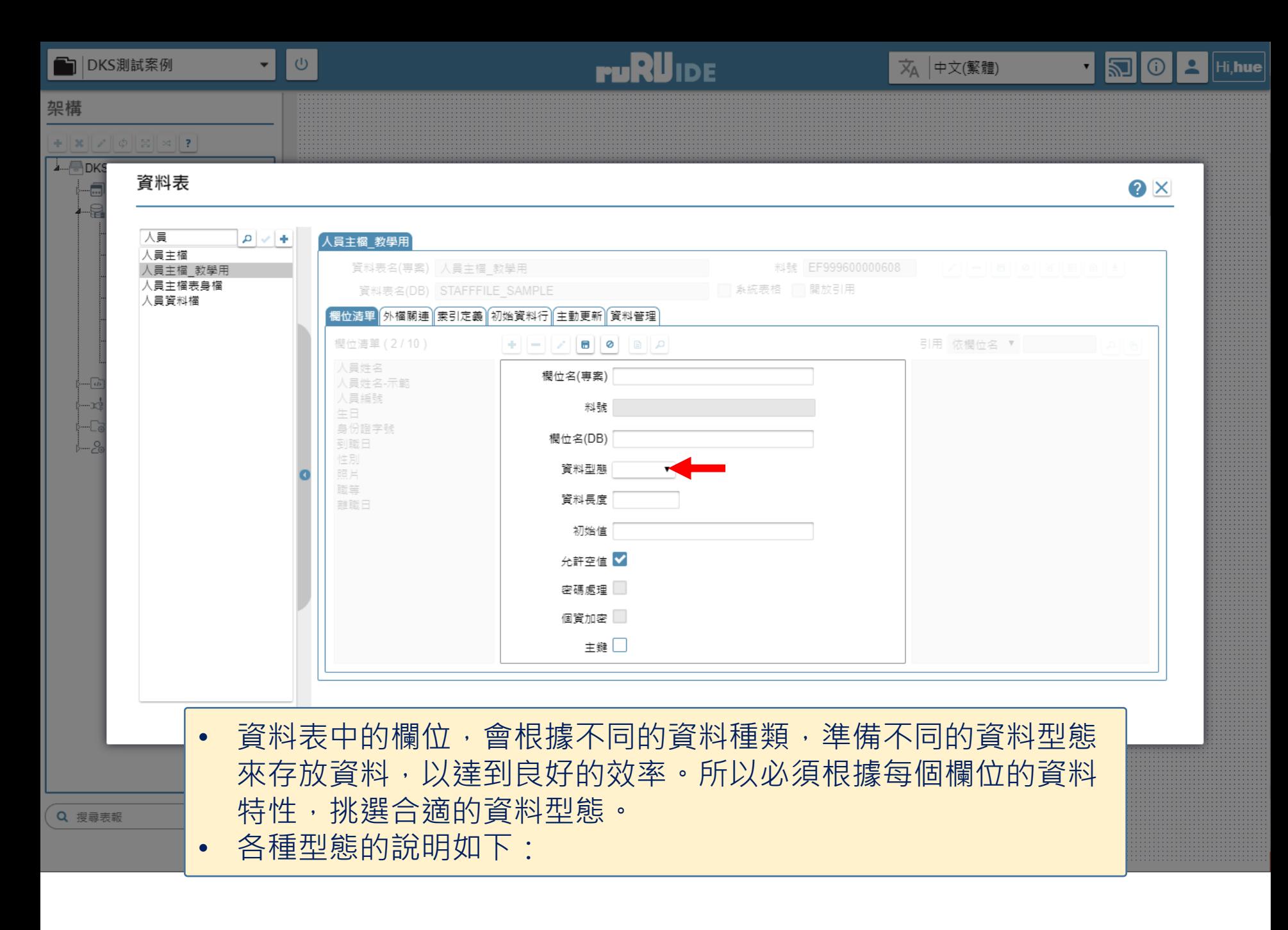

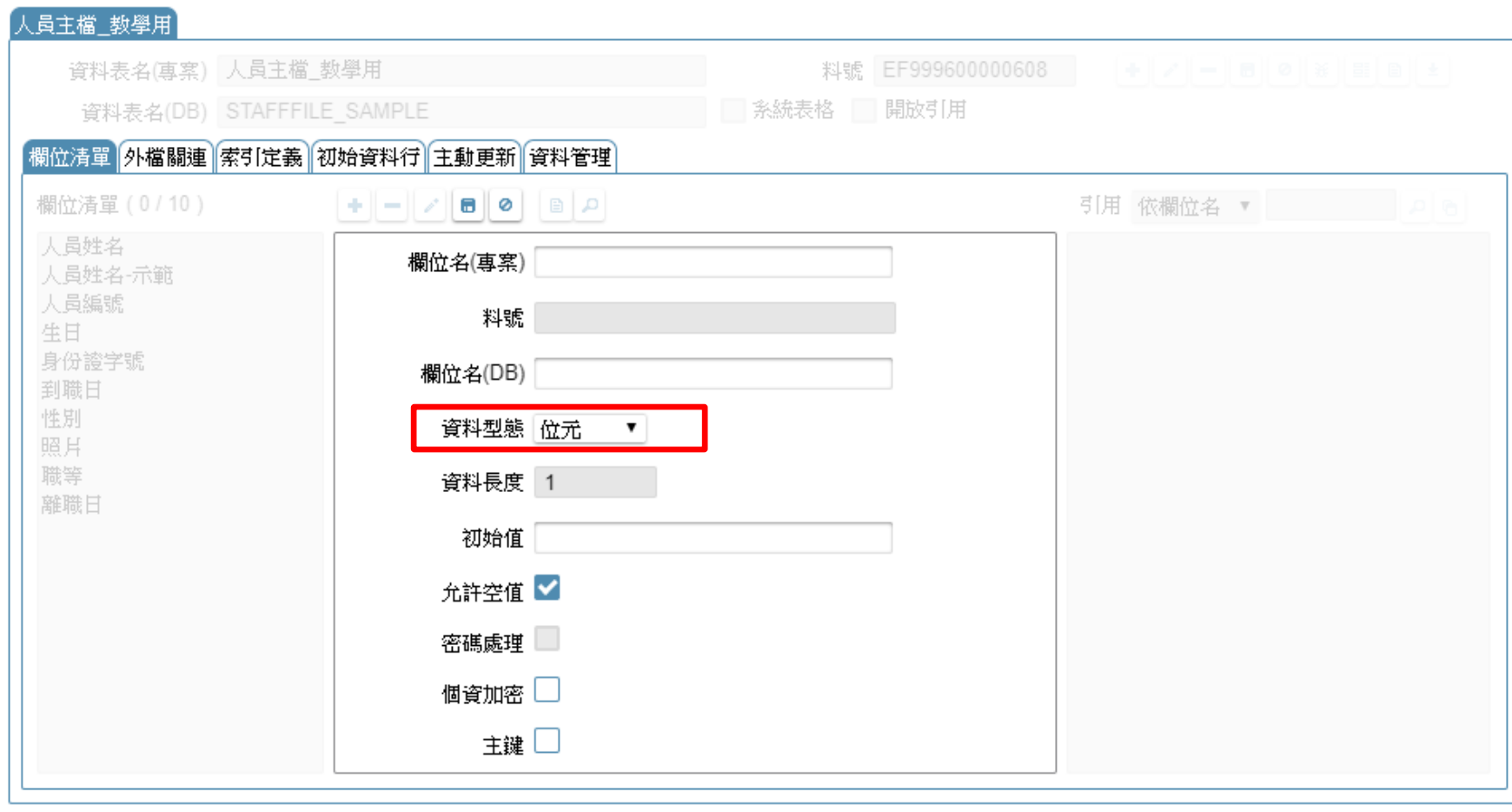

位元:欄位中只能存放0、1,以及空值(NULL)。  $\bullet$ 

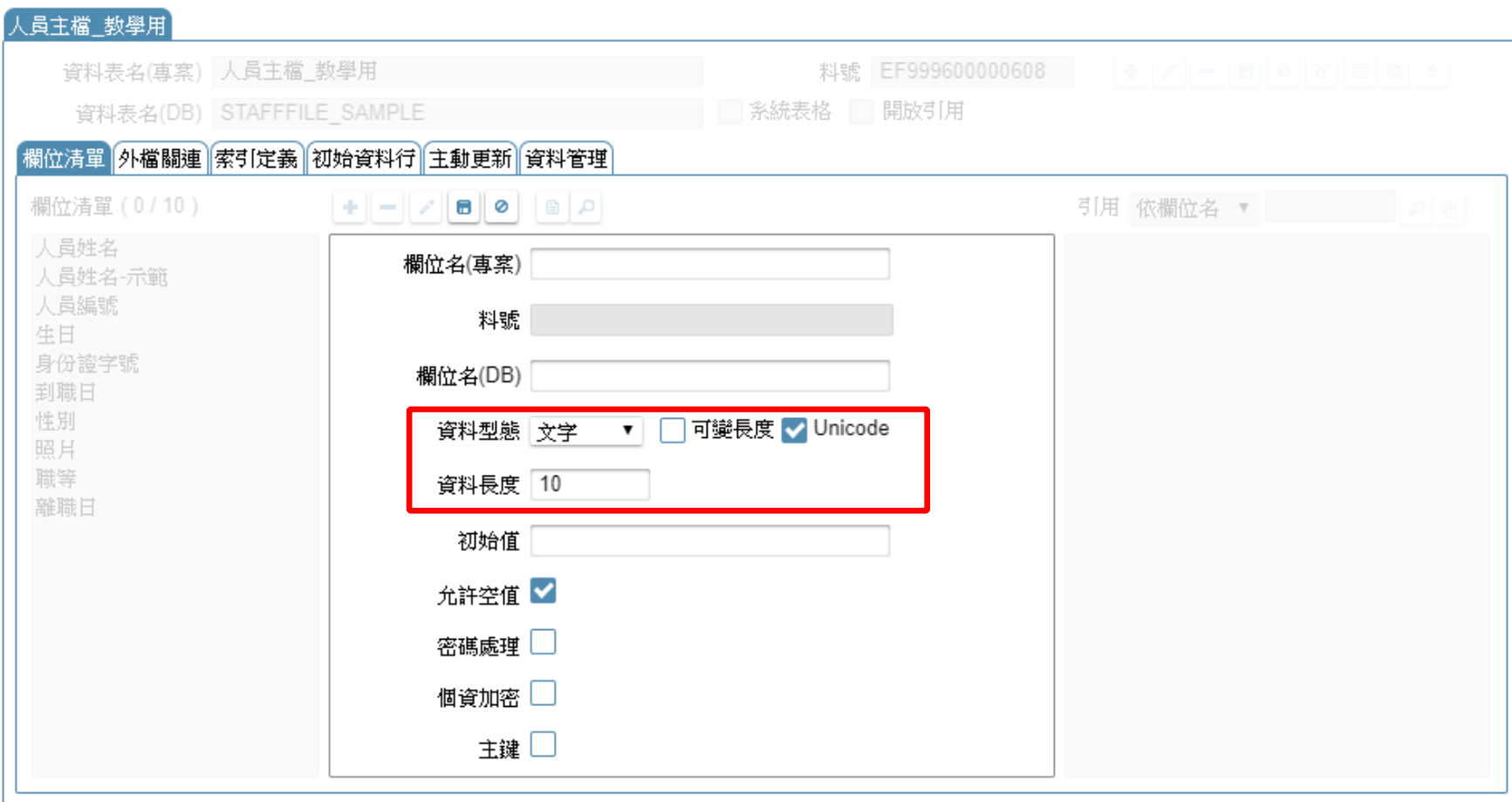

- 文字:可以用來容納字串資料,存放在欄位中的資料會被當作文字處理。
- 如果資料的長度變化很大,請勾選「可變長度」。
- 如果資料中含有中文或是非英文的文字,請勾選萬國碼(Unicode)選項。

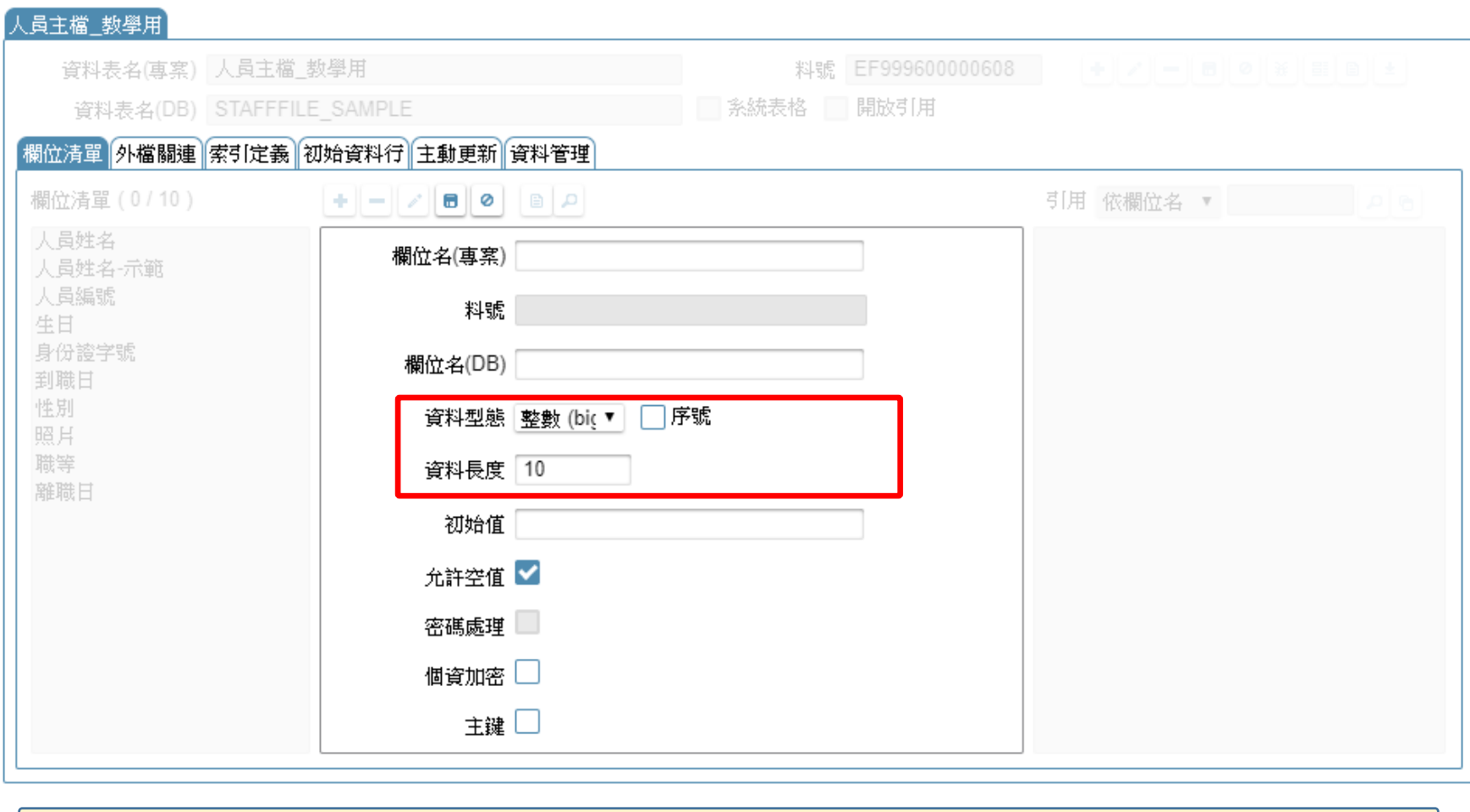

### • 整數:可以容納不含小數的整數資料,有四種長度範圍可選擇。 • 如果勾選「序號」選項,可以在新增資料時,讓資料庫自動產生一組序號, 單一資料表內不會重複。序號範圍從1開始,一直到欄位長度裝滿為止。

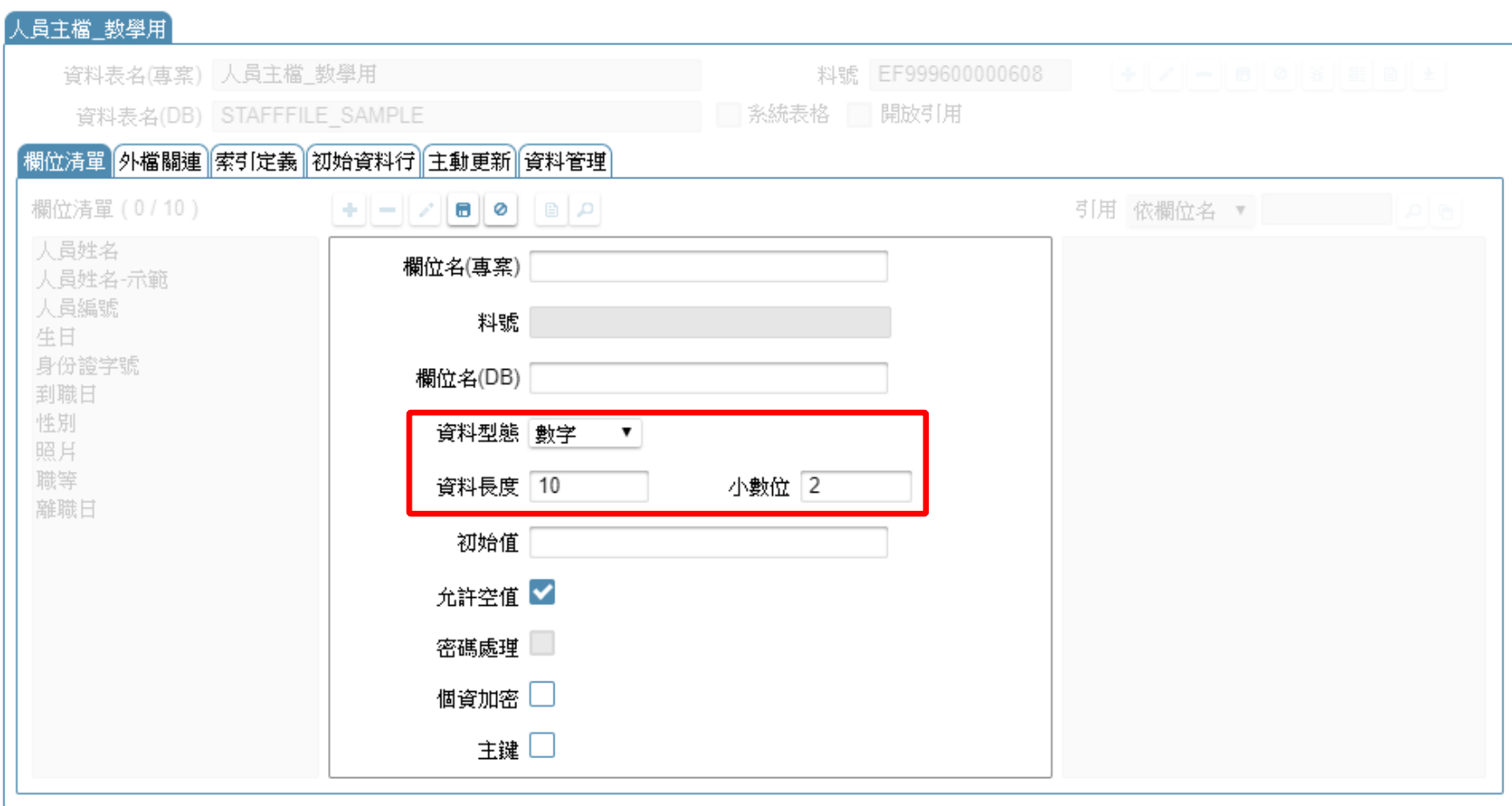

- 數字:可以容納數值資料,資料可直接做數學運算。
- 資料長度代表整個欄位的總長度,小數位代表總長度中有多少小數位。
- 上圖中的案例為99999999.99。

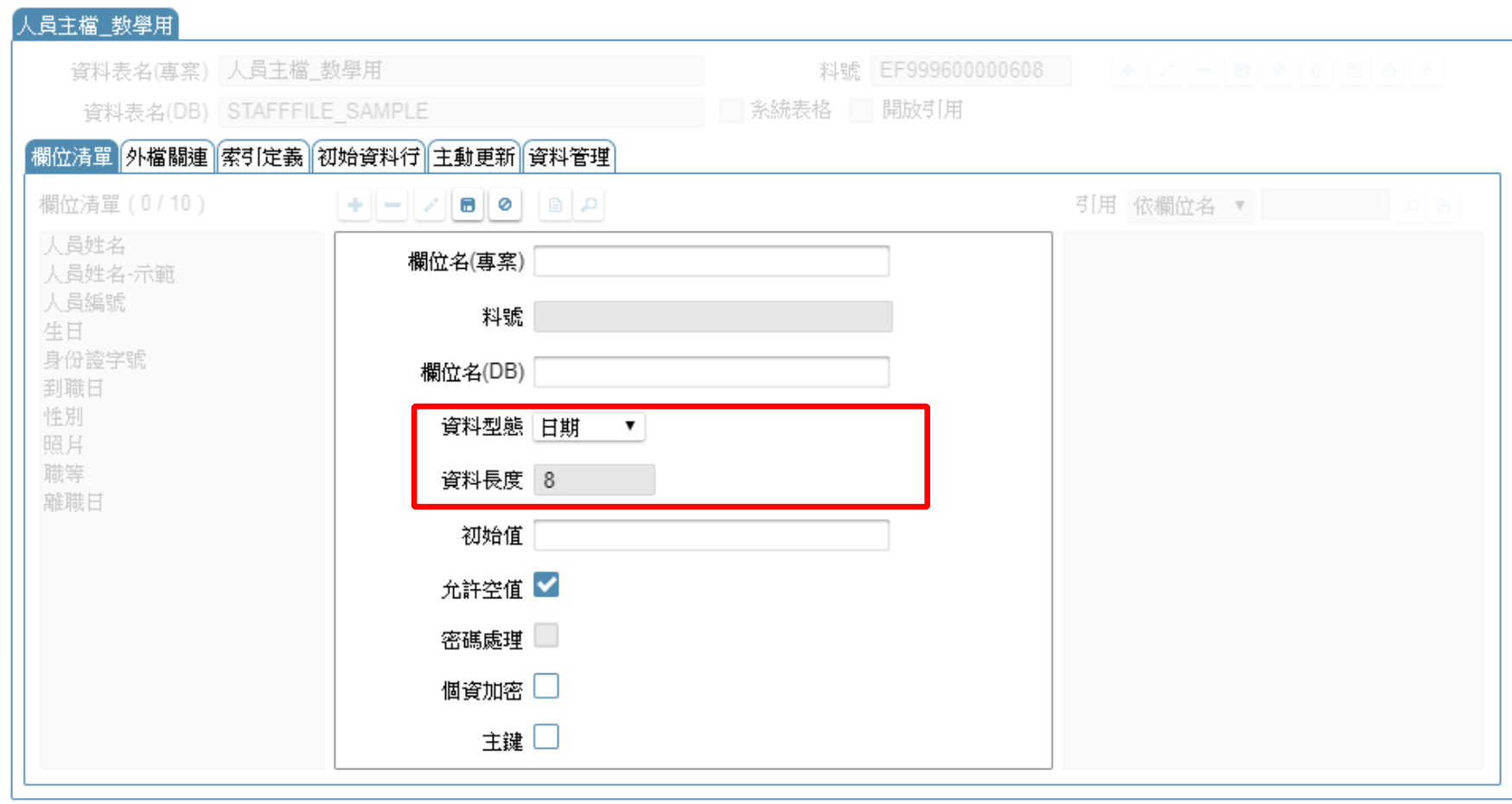

• 日期:可以容納日期資料,存放其中的資料都是日期格式, 適用日期的加減運算。

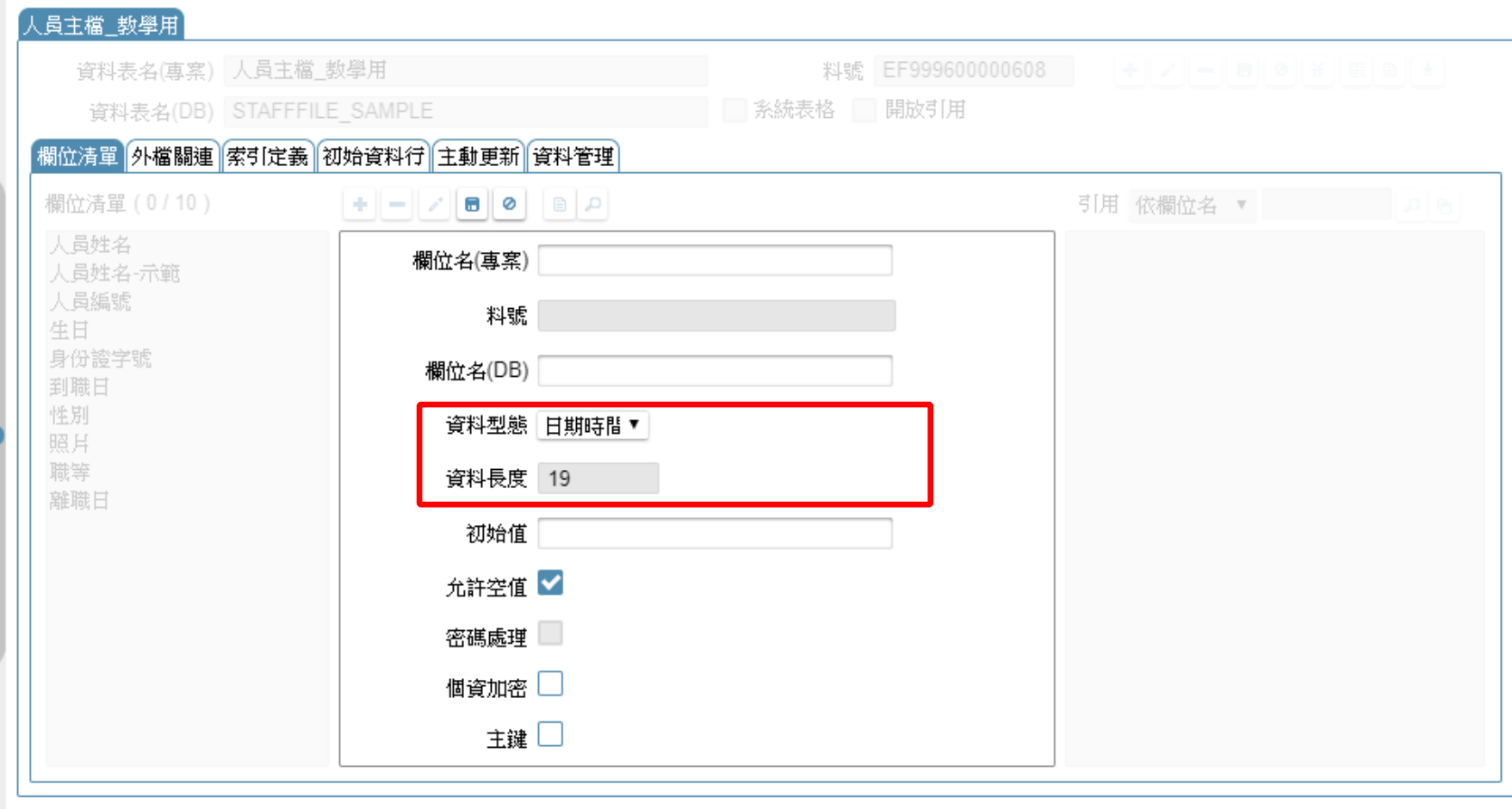

• 日期時間:與日期型態基本相同,但存放其中的資料帶有時間資訊。

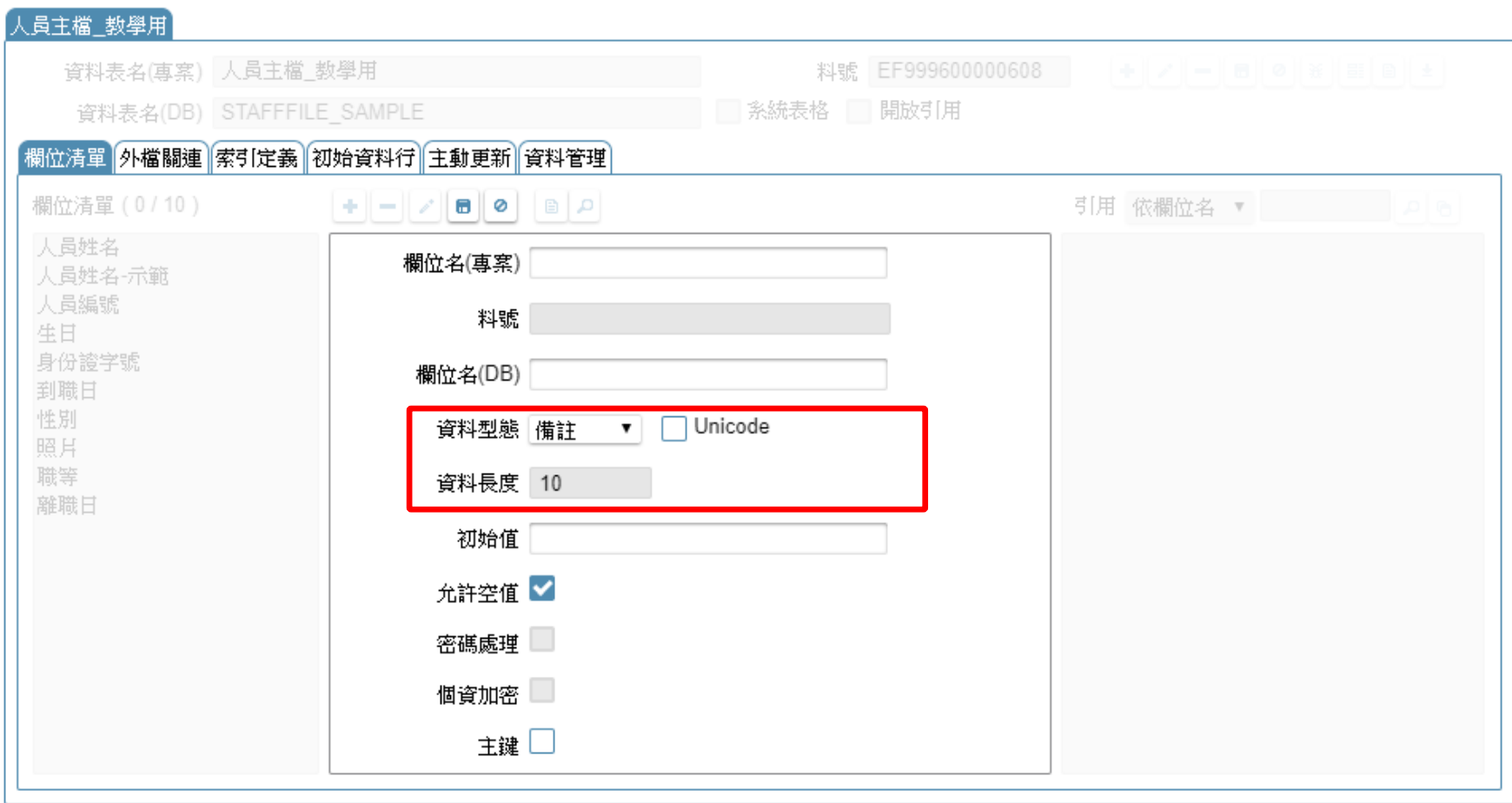

- 備註:可以存放大量文字資料,一直到該筆資料的最大長度限制為止。
- 以MS-SQL Server資料庫為例,一筆資料的所有欄位加起來不可超過 8000個字元或4000個中文字。

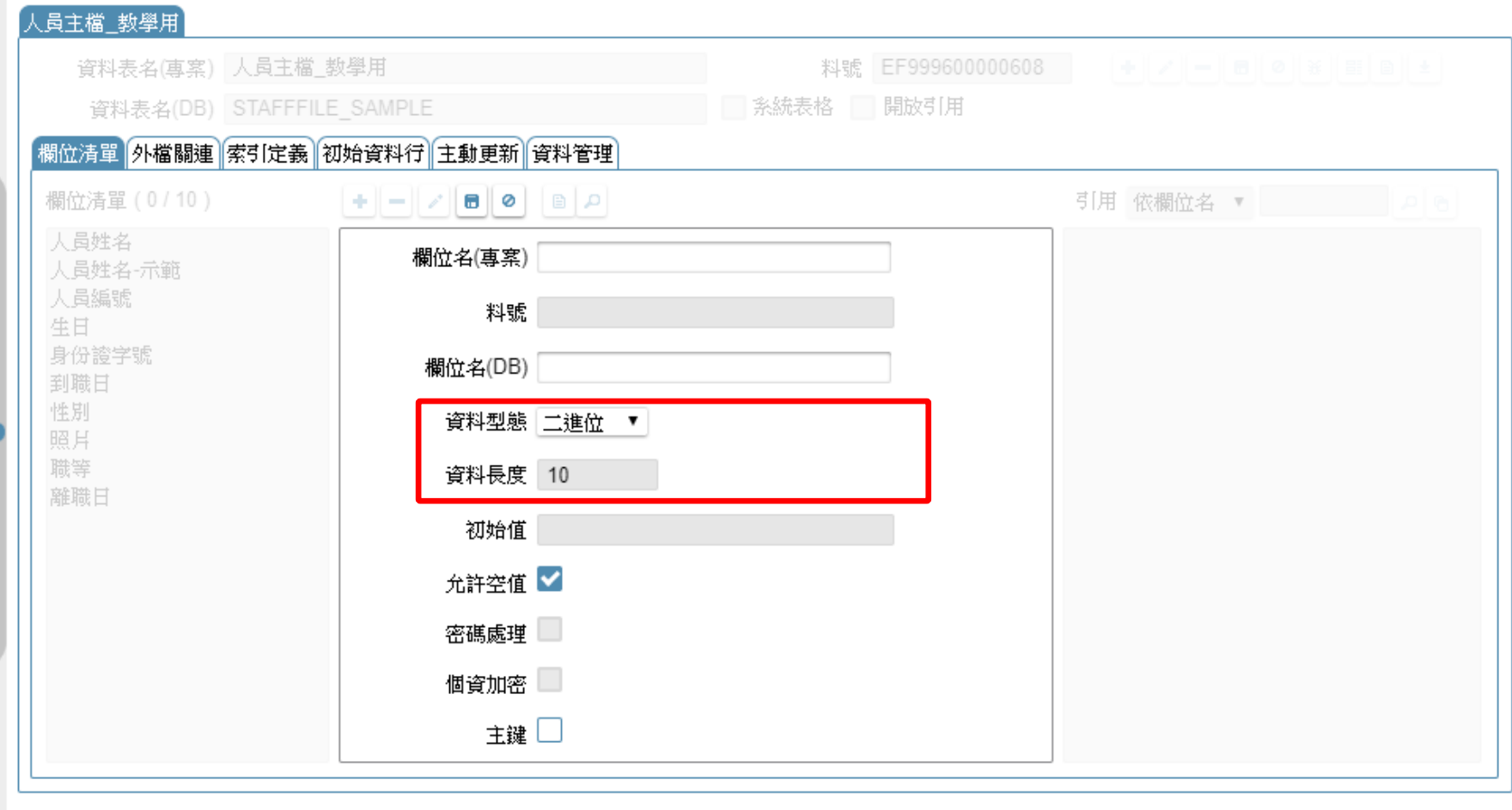

· 二進位:可以存放檔案資料,例如圖檔、文件檔案等等。

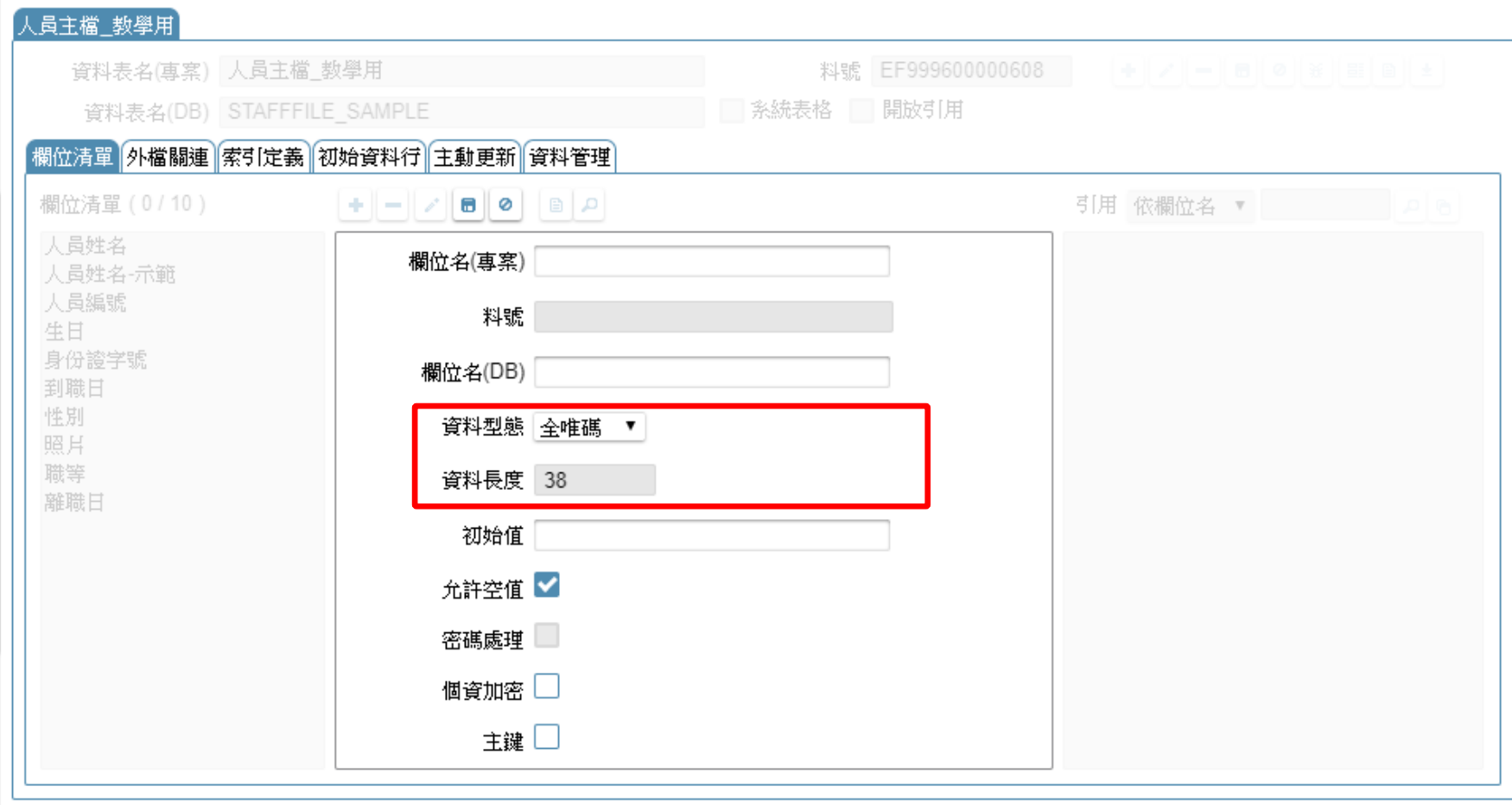

#### 全唯碼:可以由資料庫自己產生一個全球唯一的字串代號,  $\bullet$ 長度有38位數, 文字型態。